## **1.1 3**

 $,$ 

 $\,$ ,  $\,$ ,  $\,$ ,  $\,$ ,  $\,$ ,  $\,$ ,  $\,$ ,  $\,$ ,  $\,$ ,  $\,$ ,  $\,$ ,  $\,$ ,  $\,$ ,  $\,$ ,  $\,$ ,  $\,$ ,  $\,$ ,  $\,$ ,  $\,$ ,  $\,$ ,  $\,$ ,  $\,$ ,  $\,$ ,  $\,$ ,  $\,$ ,  $\,$ ,  $\,$ ,  $\,$ ,  $\,$ ,  $\,$ ,  $\,$ ,  $\,$ ,  $\,$ ,  $\,$ ,  $\,$ ,  $\,$ ,  $\,$ ,

ことで求められる.

$$
x = 0.0, 0.1, ..., 0.9, 1.0 \qquad x^2 \qquad \qquad
$$

$$
BASIC \qquad x = 1.0
$$

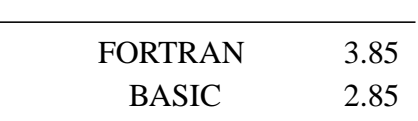

. この原因は次に説明する浮動小数点による数の表現に依る.

$$
\sum_{n=0}^{10} (0.1n)^2 = 3.85
$$

$$
\sum_{k=0}^{n} k^2 = \frac{1}{6}n(n+1)(2n+1)
$$
\n(1.1.1)

$$
(k+1)^3 - k^3 = 3k^2 + 3k^2 + 1 \tag{1.1.2}
$$

k 1, 2, 3, ..., n , n  
\n
$$
(n+1)^3 - 1 = 3(1^2 + 2^2 + 3^2 + ... + n^2) + 3(1 + 2 + 3 + ... + n) + n
$$
 (1.1.3)

$$
3(1^2 + 2^2 + 3^2 + \dots + n^2) = (n+1)^3 - 3(1+2+3+\dots+n) - (n+1)
$$
  
=  $(n+1)^3 - \frac{3n(n+1)}{2} - (n+1)$   
=  $\frac{n(2n+1)(n+1)}{2}$   

$$
\sum_{k=0}^{n} k^2 = \frac{1}{6}n(n+1)(2n+1)
$$
 (1.1.4)

## $1.2$

$$
f_{i} = 0 \t\t \beta - 1 \t\t f_{1} \neq 0 \t\t , E = 0 \t\t (1.2.5)
$$
  

$$
\pm (0.f_{1}f_{2}...f_{m})_{\beta} \times \beta_{10}^{\pm E} \t\t (1.2.5)
$$
  

$$
\pm (0,f_{1}f_{2}...f_{m})_{\beta} = \pm \{(f_{1})_{\beta}\beta_{10}^{-1}+(f_{2})_{\beta}\beta_{10}^{-2}+\t\t (exponent) \t\t (exponent)
$$

## $1.3$

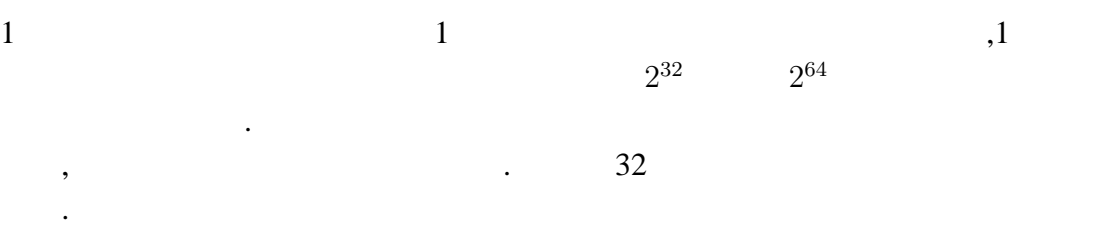

## **1.3.1 1) IBM**

 $\text{IBM}$  .

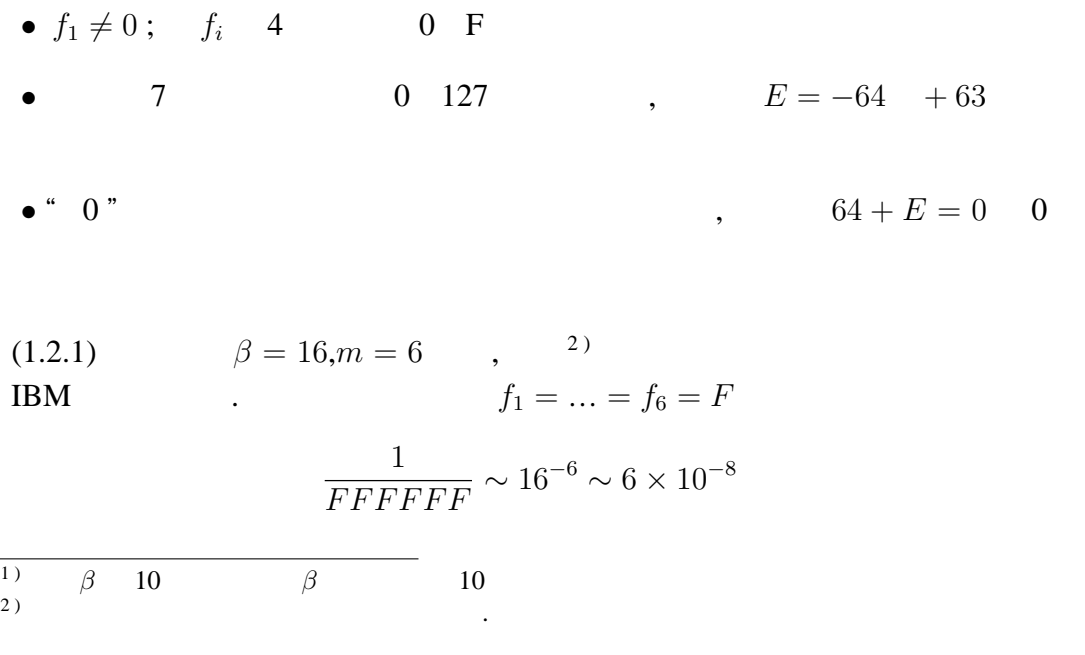

である.

 $\mathbb{R}^n$ 

<sup>3</sup>. 
$$
f_1 = 1, f_2 = \dots = f_6 = 0
$$
  

$$
\frac{1}{100000} \sim 16^{-5} \sim 10^{-6}
$$

**1.3.2 2**) **BASIC** 

**BASIC** 

*• f*<sup>1</sup> = 1 は明示せず ; *f<sup>i</sup>* 0 または 1 *•* 指数部 8 ビットを用いて 0 255 を表せるが, これを *E* = *−*128 + 127 に対 *•* 仮数部の符号ビットは" + "のとき 0," - "のとき 1 *•* IBM 方式と同様の理由から, 128 + *E* = 0 0 に当てる (1.2.1) において *β* = 2,*m* = 24 とし, 丸めを四捨五入 (2 進法なので 0 1 ) する. この時, 表現の相対誤差は (*f*<sup>1</sup> =)*f*<sup>2</sup> = … = *f*<sup>24</sup> = 1 のとき最小で 0*.*1 111111111111111111111111 *∼* 2 *<sup>−</sup>*<sup>25</sup> *∼* 3 *×* 10*−*<sup>8</sup> となる. 最大になるのは (*f*<sup>1</sup> = 1),*f*<sup>2</sup> = … = *f*<sup>24</sup> = 0 のときで 0*.*1 100000000000000000000000 *∼* 2 *<sup>−</sup>*<sup>24</sup> *∼* 6 *×* 10*−*<sup>8</sup>

 $\begin{array}{ccc} \n\text{3)} & \text{F} \n\end{array}$   $\begin{array}{ccc} \n\text{3)} & \text{F} \n\end{array}$   $\begin{array}{ccc} \n\text{F} \n\end{array}$   $\begin{array}{ccc} \n\text{F} \n\end{array}$  $\frac{1}{EFFF}$  $\frac{1}{FFFFFF}$   $\qquad \qquad$  $(fFFFFF)_{16} = (16777215)_{10} = (111111111111111111111)_{2}$  . 2010˙0513-takuya.tex 2010/05/13(川畑拓也)